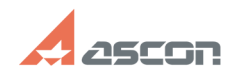

## **Pilot-Storage отображается со[..] ОТРИВНОЕ ВИЗАРИ СТАРИВНОЕ ВИЗАРИВНОЕ ВИЗАРИВНОЕ ВИЗАРИВНОЕ ВИЗАРИВНОЕ ВИЗАРИВНОЕ ВИЗАРИВНОЕ ВИЗАРИВНОЕ ВИЗАРИВНОЕ ВИЗАРИВНОЕ ВИЗАРИВНОЕ ВИЗАРИВНОЕ ВИЗАРИВНОЕ ВИЗАРИВНОЕ ВИЗАРИВНОЕ ВИЗА**

## **FAQ Article Print**

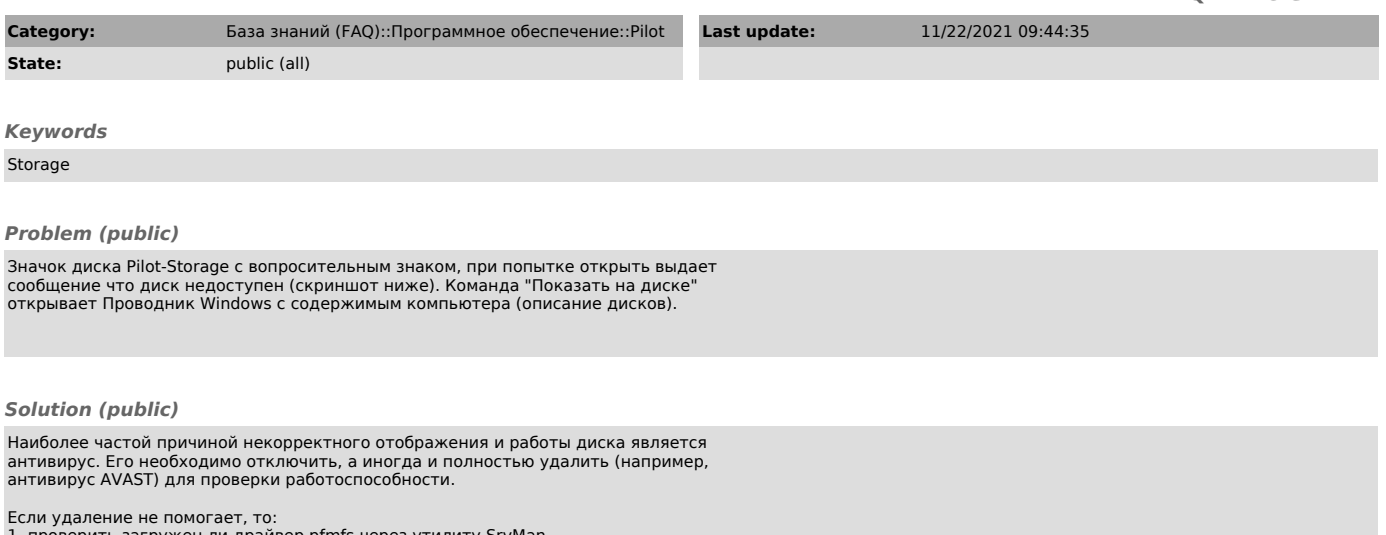

1. проверить загружен ли драйвер pfmfs через утилиту SrvMan. 2. открывается ли папка C:\Volumes и можно ли открыть ее содержимое

Информацию о всех выполненных действиях прислать на анализ ПТП.